## Wifi for employees and students

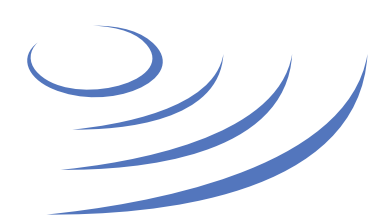

## **Removing eduroam profile – Windows 8/10**

**Eduroam** (Edu-cation roam-ing) is a world-wide project to provide wireless access to students, researchers and university staff. These users have wireless internet access in all participating organisations, without the need to reconfigure their devices.

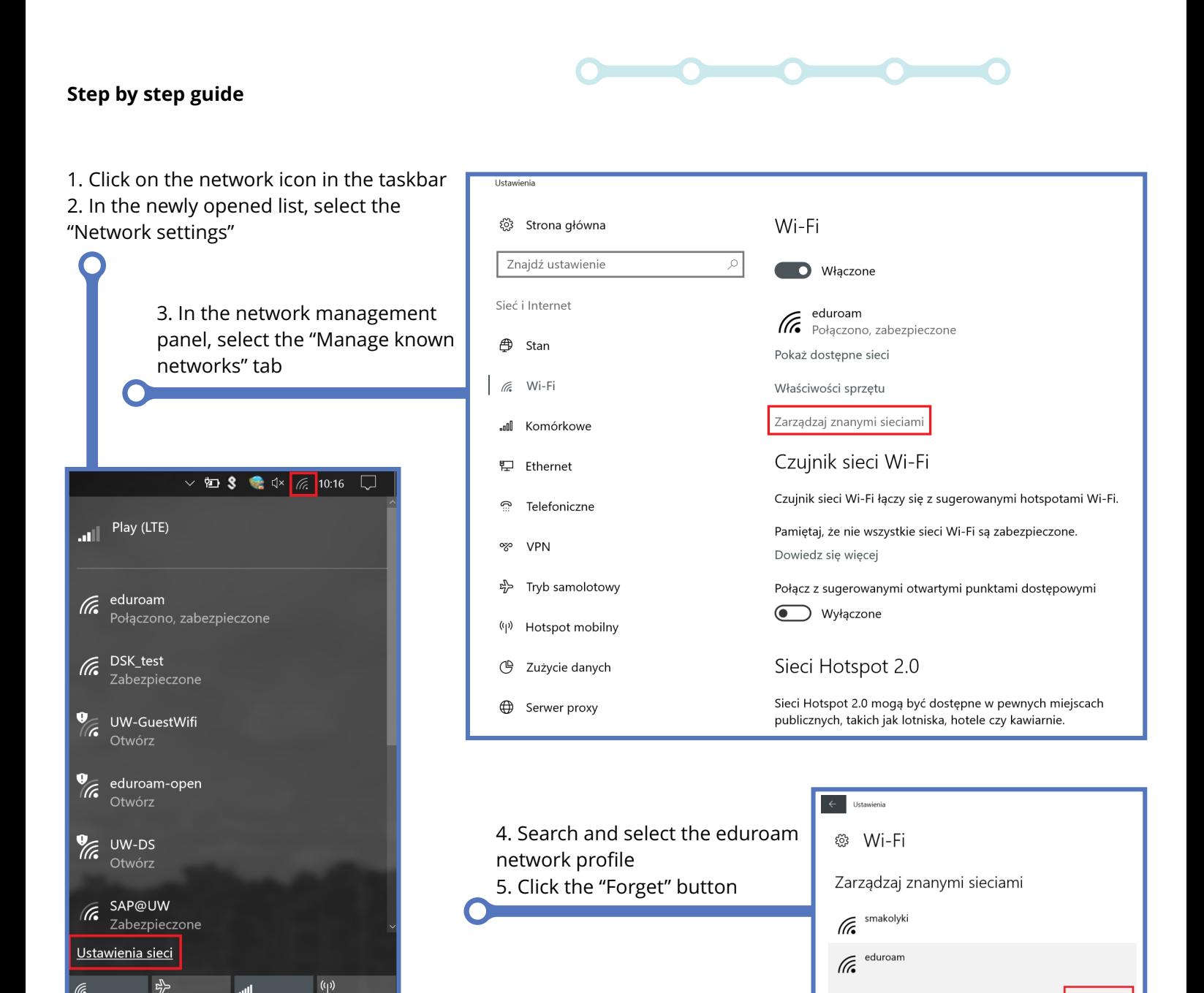

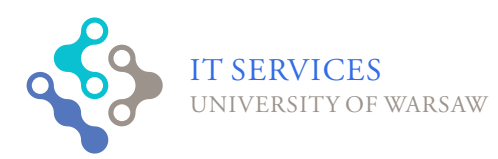

.nl

Sied

Hotspot

Tryb

san

Sieć Wi-Fi

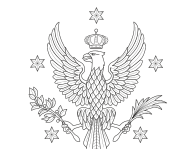

UNIVERSITY OF WARSAW

Właściwości

Zapomnij